### <<SolidWorks 2004 >>

- <<SolidWorks 2004 >>
- 13 ISBN 9787115131560
- 10 ISBN 7115131562

出版时间:2005-6

- $($
- 页数:533

PDF

更多资源请访问:http://www.tushu007.com

### <<SolidWorks 2004 >>

SolidWorks 2004

- 全书共16章。
- 11 SolidWorks 2004
- 第12章介绍工程图,第13章、第14章介绍装配体和爆炸图。
	- 16 17 AutoCAD SolidWorks SolidWorks 2004

SolidWorks

SolidWorks

2004 SolidWorks

# <<SolidWorks 2004

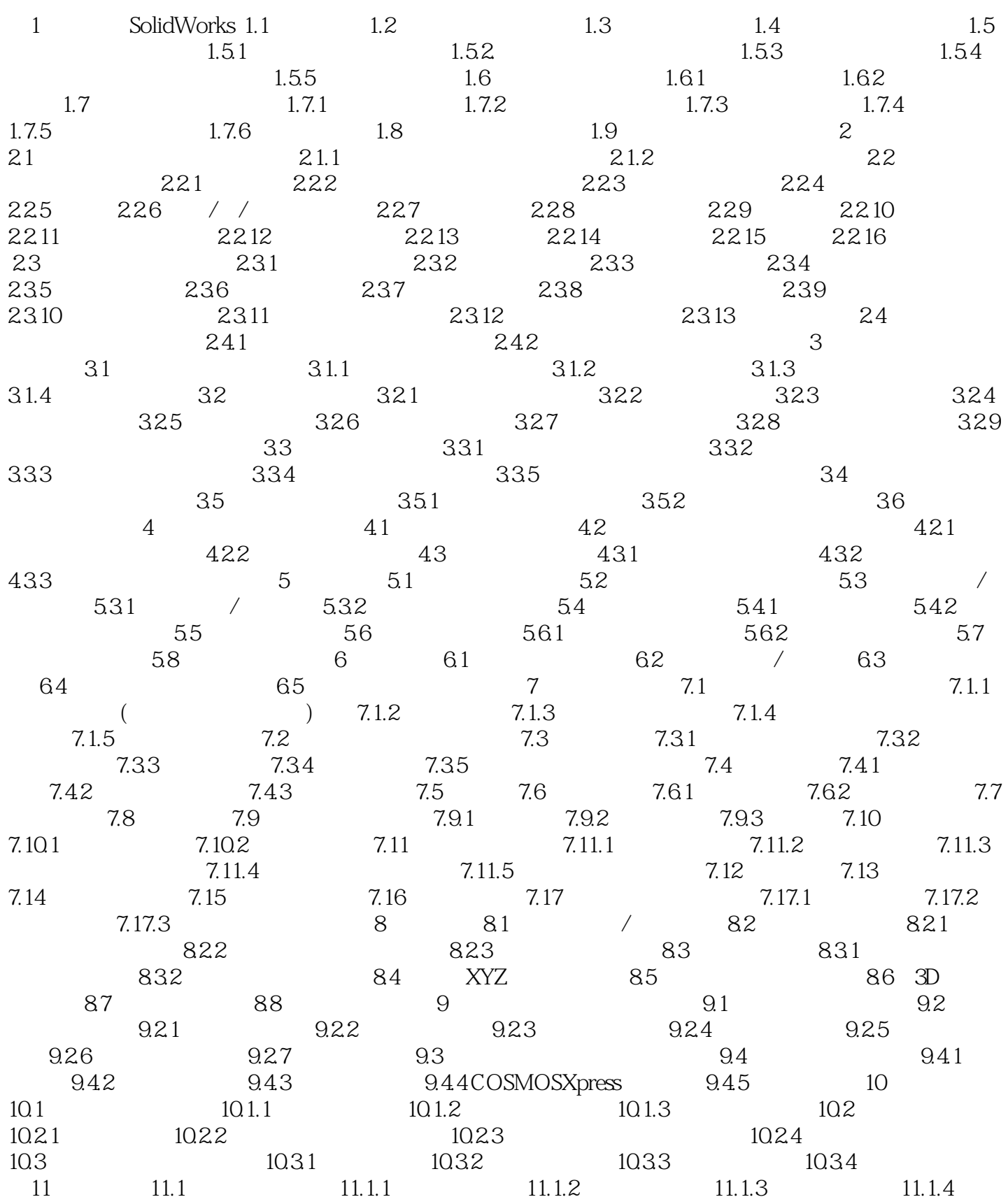

## <<SolidWorks 2004

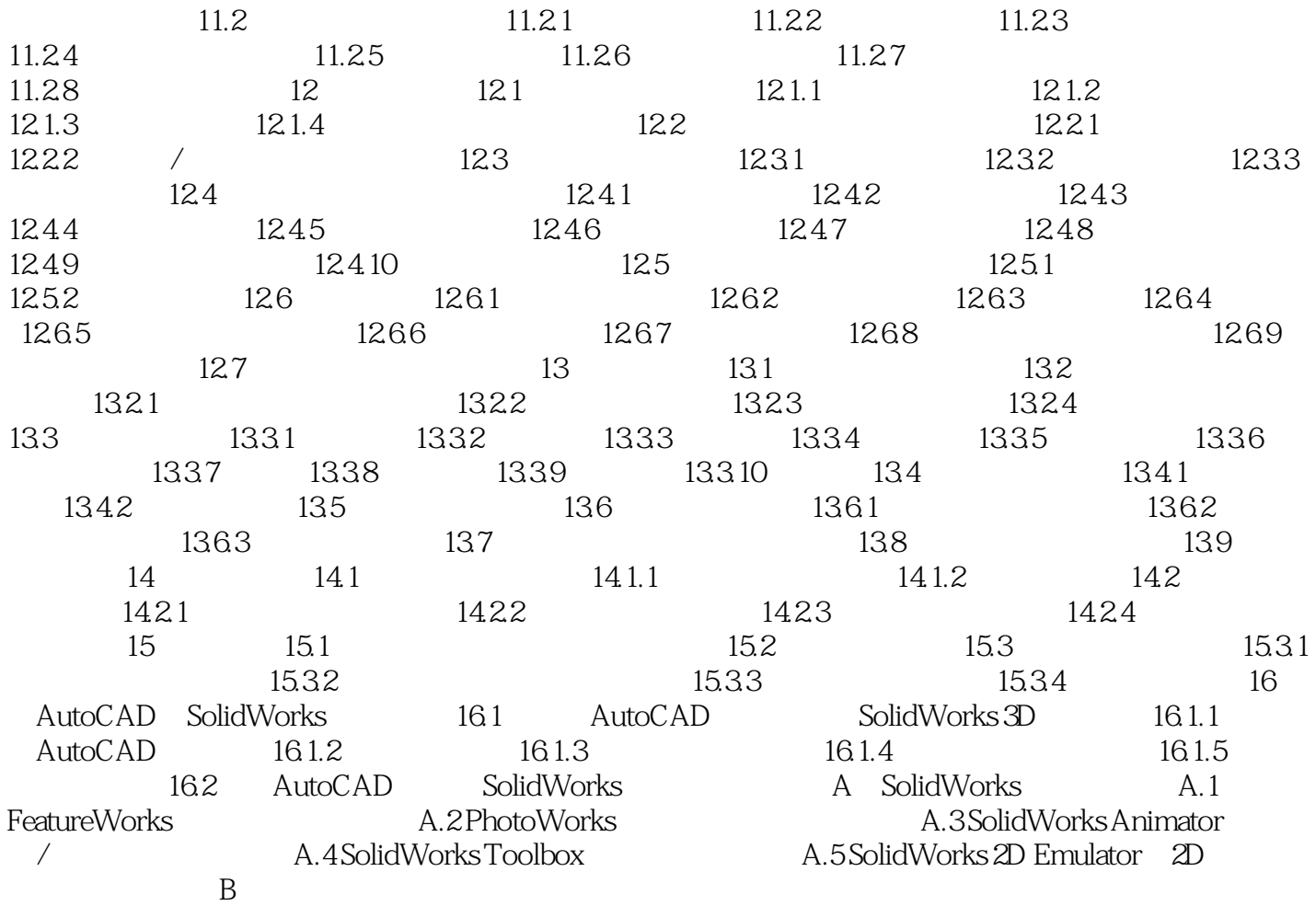

## <<SolidWorks 2004

 $CAD$   $180$ 

 $\rm{CAD}$ 

## <<SolidWorks 2004

 $\begin{array}{lcl} \text{SolidWorks } & \text{204} \qquad \qquad & \text{CAD} \end{array}$ 

 $180$ 

*Page 6*

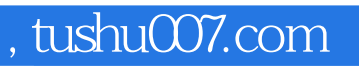

## <<SolidWorks 2004 >>

本站所提供下载的PDF图书仅提供预览和简介,请支持正版图书。

更多资源请访问:http://www.tushu007.com